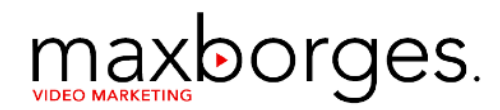

## O Modelo Poderoso para **CRIAR VÍDEOS**

Que vendem Serviços e Produtos

Como profissionais autônomos ou negócios locais podem CRIAR um vídeo eficiente, que chama a atenção para sua prática profissional ou negócio em 5 passos muito fáceis de seguir.

# O QUE VOCÊ VAI **APRENDER**

Nesse e-book você vai saber como criar um vídeo poderoso que chama a atenção para sua prática profissional ou negócio.

Não importa se é uma visita no seu site, uma ligação, um pedido de informações ou agendamento pelo Whatsapp, um contato para comprar seu produto ou serviço!

Uma coisa que você deve lembrar, é que precisa sempre ser claro e direto, pois as pessoas respondem a isso. Sempre que você falar no seu vídeo que deseja que elas façam algo, elas são propensas a fazer isso.

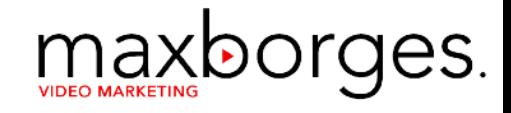

# SOBRE O MODELO **CRIAR VÍDEOS**

Os vídeos que você vai aprender a fazer agora possuem um formato que irão fazer com que seu espectador compreenda facilmente sua mensagem e saiba que foram construídos especialmente para ele.

Para facilitar o aprendizado, denominei esse roteiro de 5 passos simples de CRIAR!

Vamos C.R.I.A.R um ótimo vídeo?

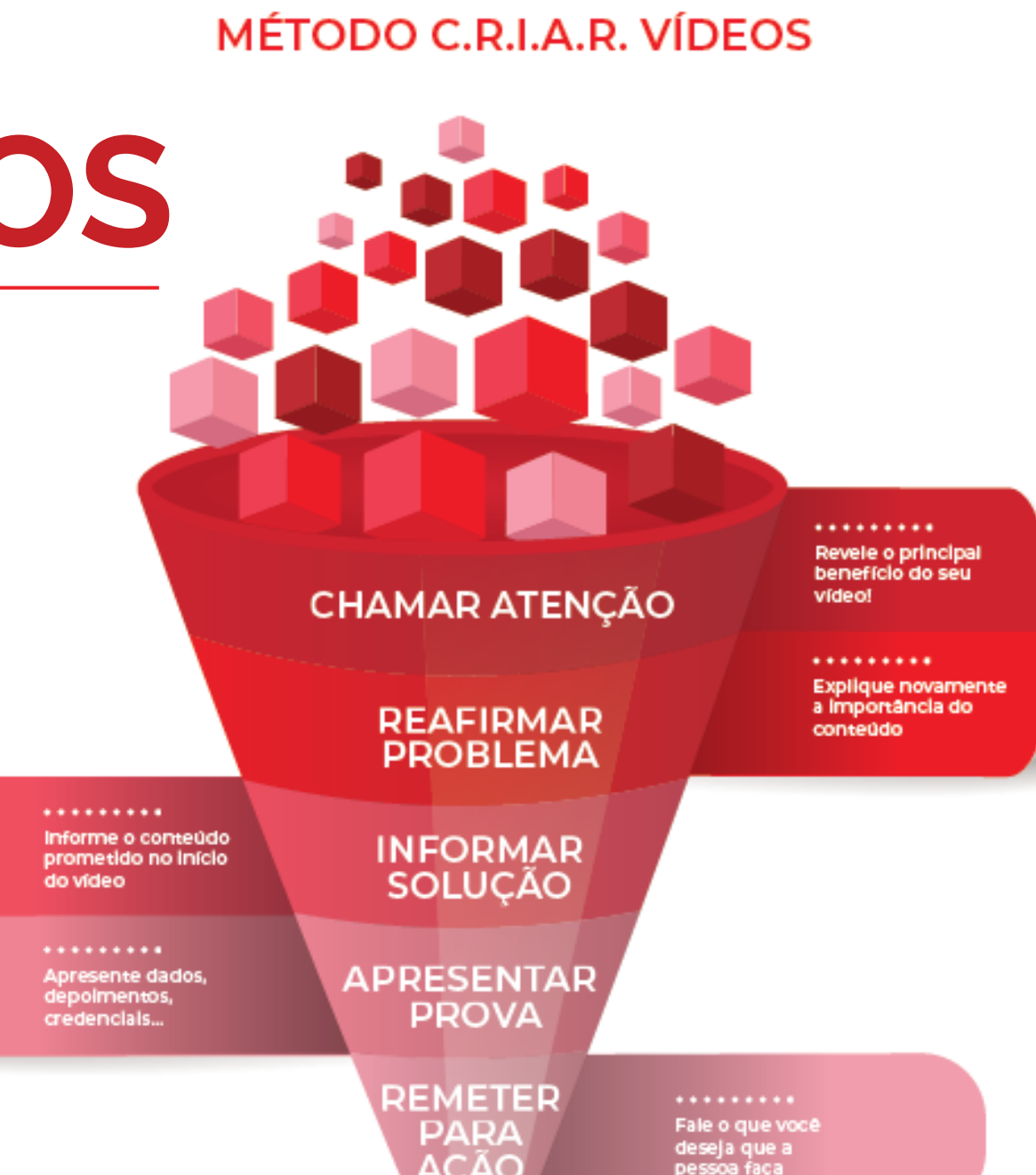

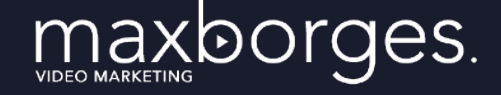

Ainda que você atenda uma variedade de pessoas com interesses, problemas e necessidades diferentes, você deve concentrar cada vídeo em SÓ UMA só dessas situações que realmente importam, para UM perfil exclusivo de pessoa. O que você deve ter em mente, é que seu objetivo de longo prazo será produzir conteúdos em outros vídeos, que falem aos mais diversos perfis de pessoas que você atinge.

### **O QUE NÃO FALAR**

Suas atividades e habilidades profissionais normalmente não são limitados a um procedimento, técnica, habilidade, matéria ou conhecimento específico. Mesmo assim, sempre que se produzir um vídeo, evite demonstrar todo o seu arsenal. Assim, se você é um cirurgião plástico, EVITE FALAR algo assim:

 "Eu realizo todos os procedimentos em cirurgia plástica para qualquer pessoa com problemas na face ou no corpo."

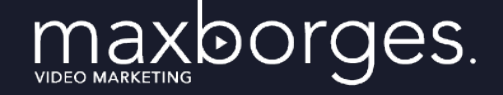

### **O QUE FALAR SEMPRE!**

Portanto, busque sempre trabalhar com:

UM **PROBLEMA** e,

UMA **SOLUÇÃO** para

UMA **PESSOA**!

No mesmo caso do Cirurgião Plástico, fale assim:

**"Se após a gestação você ficou com flacidez de pele na região do abdômen, a abdominoplastia é o procedimento indicado, pois ele deixa a região abdominal adequada ao seu contorno corporal atual. ".** 

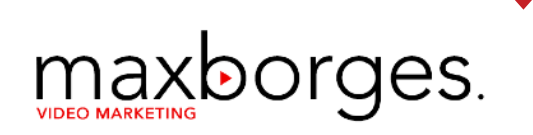

#### **1) QUEM QUERO ALCANÇAR?**

Escreva ao lado, quem deve ser alcançado com seu vídeo e algumas características que possibilitem a você criar um quadro mental, uma imagem dessa pessoa. Isso irá possibilitar a você adaptar o conteúdo e a forma de abordá-lo, de acordo com essas características.

Exemplo: Mulher, casada, entre 30-40 anos de idade, mãe de 2 filhos pequenos, trabalha em escritório de contabilidade....

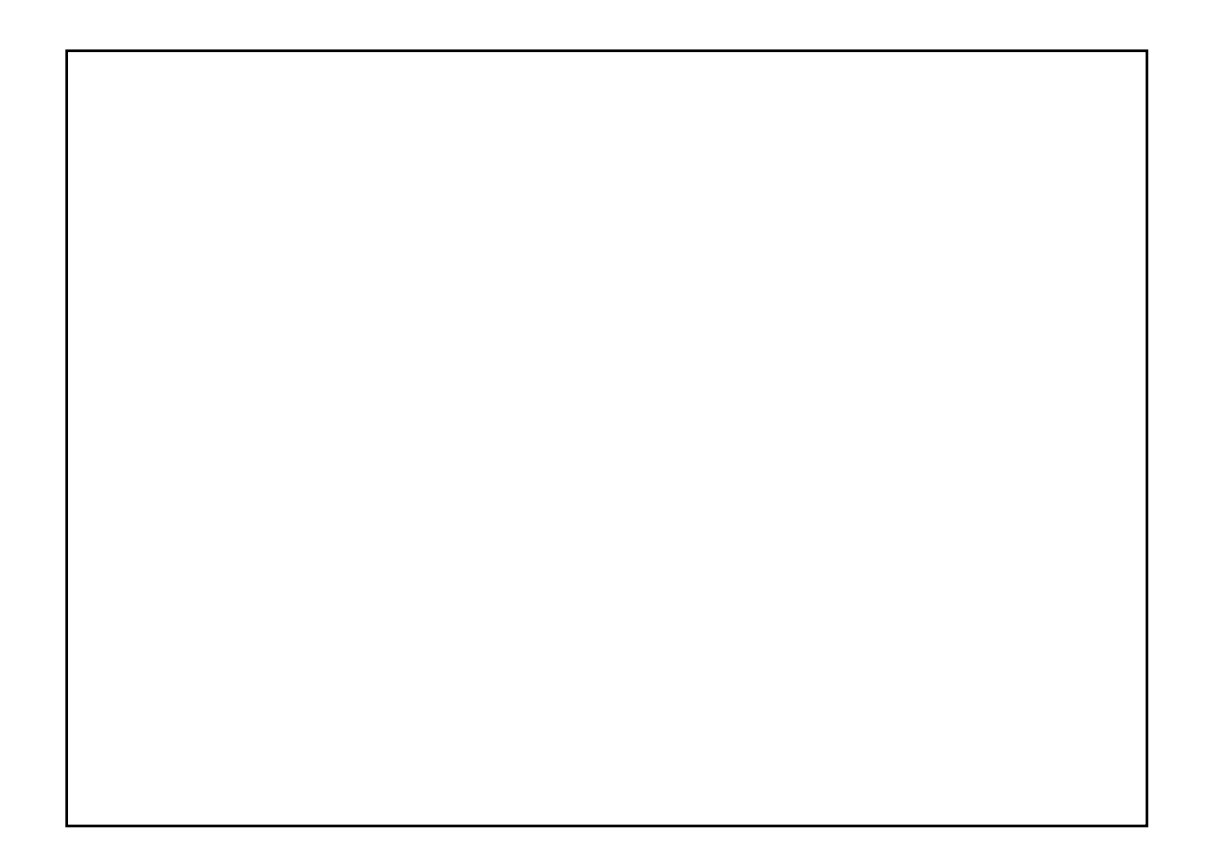

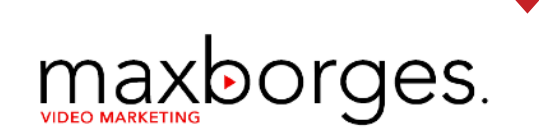

#### **2) QUAL A PRINCIPAL NECESSIDADE , DOR OU PROBLEMA DESSA PESSOA?**

A seguir, apresente a principal necessidade, dor ou problema dessa pessoa, para que você possa apresentar a solução: (Exemplo: Barriga flácida depois da gravidez)

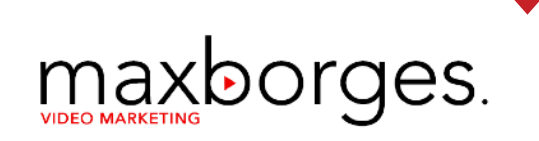

### **3) QUAL A SOLUÇÃO VOCÊ VAI APRESENTAR NESSE VÍDEO?**

Após descrever esse quadro de dor ou problema, escreva abaixo qual a solução você vai apresentar nesse vídeo. ( Exemplo: Cirurgia do Abdômen)

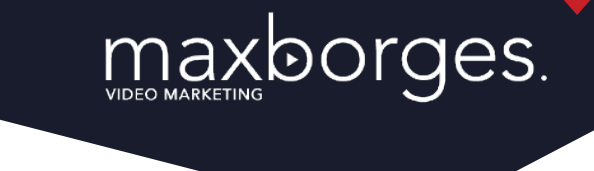

### **PARTE 1 – CHAMAR ATENÇÃO**

Após preparar o território, volte suas atenções para o início do seu vídeo, que é fundamental para que seu espectador continue visualizando seu vídeo por mais tempo!

Você deve chamar a atenção dessa pessoa e fazer com que ela tenha vontade de continuar assistindo mais do seu vídeo e NEM PENSE EM SAIR ou PROCURAR OUTRO VÍDEO.

Para CHAMAR A ATENÇÃO da melhor maneira, nada melhor que usar um "GANCHO".

Um gancho é uma frase de **abertura forte**, que tem **relação imediata** com o problema que seu produto ou serviço resolve e que ainda **promete uma solução clara**.

Portanto, seu gancho deve ser **forte** e **imediatamente relacionado** com o tema principal do seu vídeo.

### **PARTE 1 – CHAMAR ATENÇÃO** CRIANDO O **VÍDEO PERFEITO**

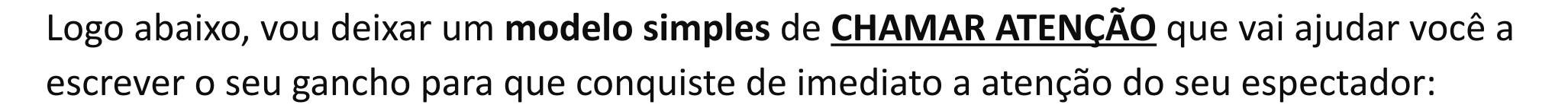

**Você está cansado de / sofrendo com/ tendo problemas com (DOR CAUSADA PELO PROBLEMA)?** 

maxborges.

**Talvez você esteja/tenha até mesmo com/um(a) (SINTOMA 1) ou (SINTOMA 2) e você está pronto para (DESCREVER O RESULTADO DESEJADO).** 

**Então, se esse é o seu caso, fique por aqui/acompanhe esse vídeo até o final, pois você vai saber como resolver esse problema usando (TAL DICA/PRODUTO/)/ comprando (TAL PRODUTO/SERVIÇO)/ agendando um horário com (PROFISSIONAL)/fazendo (CIRURGIA/PROCEDIMENTO)....**

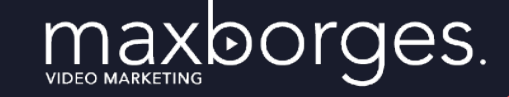

### **PARTE 2 – CHAMAR ATENÇÃO**

Outra parte importante dessa etapa consiste na sua **apresentação**, afinal sua autoridade deve ser estabelecida em todo o vídeo que você gravar, tanto para quem está chegando, quanto para quem já conheçe e segue você. Assim, após chamar atenção, apresente-se de forma simples e direta:

**Olá eu sou FULANO DE TAL, ortopedista | advogado especialista em …… | trabalho com…. | do site….** 

Se for um vídeo para o Youtube, peça ainda para se inscreverem no canal…

**…e antes de falarmos sobre nosso tema, curta esse vídeo, inscreva-se no canal e clique no sino para receber as notificações de novos vídeos…** 

## EXEMPLO DE **CHAMAR ATENÇÃO**

Agora, vamos analisar um exemplo de CHAMAR ATENÇÃO em um vídeo de um Endocrinologista:

#### **EXEMPLO: Endocrinologista**

**Você está sofrendo com o excesso de peso e está tendo problemas com baixa autoestima? Talvez você esteja até mesmo em depressão e com vergonha de mostrar seu corpo, mas está pronto para emagrecer e reconquistar a confiança e o amor próprio.** 

**Então, se esse é o seu caso, acompanhe esse vídeo até o final, pois você vai conhecer 5 dicas que irão facilitar sua rotina para emagrecer com saúde contando com o apoio de um endocrinologista.** 

**Olá, me chamo Carlos Silva, sou endocrinologista, membro da Sociedade Brasileira de Endocrinologia e antes de falarmos sobre nosso assunto, curta esse vídeo, inscreva-se no canal e clique no sino para receber as notificações de cada vídeo novo publicado.**

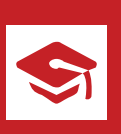

Observe que na primeira parte apresentamos o problema e a dor causada;

maxborges.

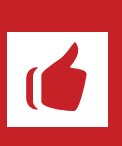

Após, identificamos alguns sintomas e preparamos para o gancho;

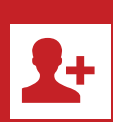

E logo a seguir falamos da solução exclusiva que será apresentada.

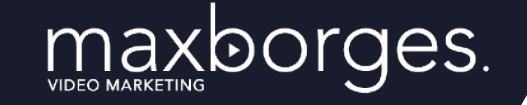

## SUA VEZ DE **CHAMAR ATENÇÃO**

**Escreva** no campo ao lado, o **gancho** para chamar a atenção, usando o modelo anterior como um guia, implementando ainda uma de suas ofertas de serviços/ produtos específicos (altere e adapte o modelo da forma que entender adequada, mas mantenha sempre o conceito e o propósito dessa chamada em evidência).

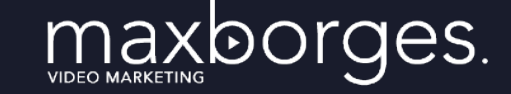

#### **PARTE 2 – REAFIRMAR O PROBLEMA**

Agora que você chamou a atenção de seus espectadores, precisa manter a atenção deles para que continuem assistindo seu vídeo por mais tempo.

Cada segundo a mais assistindo o vídeo é muito importante para você.

Para fazer isso, você vai precisar **reafirmar o problema** que foi apresentado com o gancho e ampliá-lo. Para isso use exemplos com os quais o espectador pode se identificar.

Este passo é fundamental para construção de sua credibilidade perante quem assiste o vídeo! Quanto mais próxima estiver a definição do "problema" da experiência de quem está assistindo, mais confiança e autoridade o vídeo transmitirá.

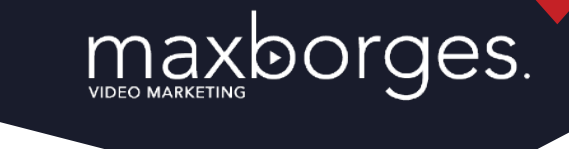

#### **PARTE 2 – REAFIRMAR O PROBLEMA**

Isso é o que chamamos de "estado anterior" ou "ponto A", que nada mais é que a situação em que as pessoas se encontram antes de contratar você (enquanto eles ainda estão enfrentando o problema):

**Isso soa familiar para você? – (Descreva o estado anterior ou a visão geral do problema).** 

**Você pode estar com/passando por (Ponto de Dor Imediata) e também muito (Outro Ponto de Dor Imediata).** 

**Você provavelmente está pensando em (dúvida 1) ou ainda em (dúvida 2) e isso é muito (estado emocional).**

## EXEMPLO **Reafirmar o Problema**

Agora, vamos analisar um exemplo de REAFIRMAR O PROBLEMA :

#### **EXEMPLO: Endocrinologista**

**Isso não soa familiar? – Você decide não comparecer à festa de final de ano de seu trabalho porque suas roupas de festas estão muito justas e você se sente mal ao vestir (estado anterior, ponto A). Mas primeiro você tem que emagrecer (dor imediata 1) e só depois procurar e comprar roupas novas (dor imediata 2). E você não tem muita certeza do que deve fazer (Düvida 1) e não sabe quem pode te ajudar (Dúvida 2), ficando estressado e triste com tudo isso (estado emocional)!** 

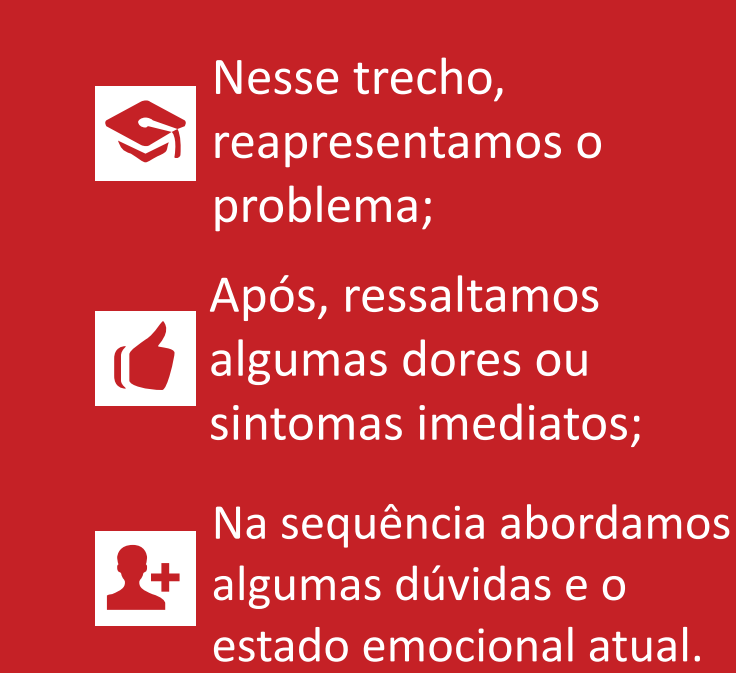

maxborges.

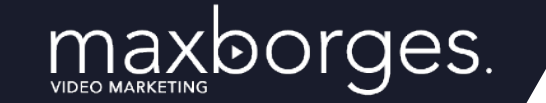

# SUA VEZ! **REAFIRMAR O PROBLEMA**

Agora você deve detalhar o problema, ir um pouco adiante na questão a ser tratada ou solucionada logo a seguir.

Para isso, tome como base o modelo apresentado logo acima.

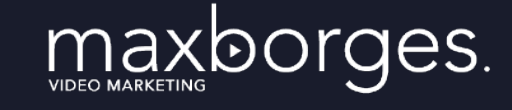

### **PARTE 3 – INFORMAR A SOLUÇÃO**

Nesse momento quem está assistindo ao vídeo já compreendeu que você entende qual é o problema dele.

E agora informe a solução para o problema descrito.

**Sua solução deve ser relacionada diretamente ao problema**.

Ainda que sua solução seja muito semelhante à dos seus concorrentes, **não apresente a solução idêntica**, pois assim, seu vídeo não alcançará seu objetivo.

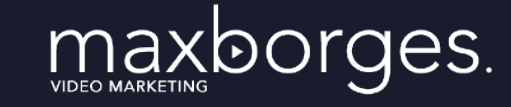

### **PARTE 3 – INFORMAR A SOLUÇÃO**

Você precisa apresentar a **solução** que é **EXCLUSIVAMENTE SUA**.

E como diferenciar?

Descreva o **SEU PROCESSO** e depois faça um detalhamento do **ESTADO DESEJADO** ou **PONTO B**, que é onde o cliente estará depois de contratar você/comprar seu produto ou serviço. Essa pode ser a parte mais longa do seu vídeo.

Por isso, o modelo a seguir vai ajudar você a simplificar essa parte.

### maxborges.

### **PARTE 3 – INFORMAR A SOLUÇÃO**

Nesse momento quem está assistindo ao vídeo já compreendeu que você entende qual é o problema dele. E agora informe a solução para o problema descrito. **Sua solução deve ser relacionada diretamente ao problema**. Ainda que sua solução seja muito semelhante à dos seus concorrentes, **não apresente a solução idêntica**, pois assim, seu vídeo não alcançará seu objetivo.

Você precisa apresentar a **solução** que é **exclusivamente sua**. E como diferenciar? Descreva o **SEU PROCESSO** e depois faça um detalhamento do **ESTADO DESEJADO** ou **PONTO B**, que é onde o cliente estará depois de contratar você/comprar seu produto ou serviço. Essa pode ser a parte mais longa do seu vídeo. Por isso, o modelo a seguir vai ajudar você a simplificar essa parte:

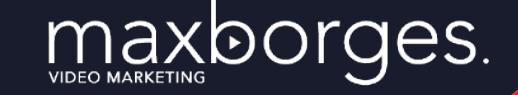

### **PARTE 3 – INFORMAR A SOLUÇÃO**

**Mas existe uma solução. Trata-se de um procedimento/serviço muito eficaz para muitas (pessoas como você). É chamada de (NOME DO PROCEDIMENTO/SERVIÇO). A (NOME DO PROCEDIMENTO PRODUTO/SERVIÇO/AÇÃO) é (descrever o que faz esse procedimento/ serviço/produto/ação) que finalmente poderá deixar você/fará com que você/trará para você (DESCREVER O BENEFÍCIO FINAL).** 

**Nesta situação, você irá (MINIMIZAR O PONTO DE DOR) e (FALAR MAIS DO BENEFÍCIO). Você terá ainda (DETALHAR OUTRO BENEFÍCIO). E você também pode desfrutar de (MAIS UM BENEFÍCIO RELACIONADO). Para fazer/ajuizar (NOME DO PROCEDIMENTO/PRODUTO/ SERVIÇO/AÇÃO), você primeiro (Etapa 1 do seu processo) Em seguida (Etapa 2 do seu processo) e finalmente (Etapa 3 do seu processo). É quando você começa a experimentar/buscar o seu direito de (O MAIOR BENEFÍCIO).** 

### EXEMPLO **INFORMAR A SOLUÇÃO**

Agora, vamos analisar a INFORMAÇÃO DA SOLUÇÃO:

#### **EXEMPLO: Cirurgião Plástico**

**Mas há uma solução! Trata-se de uma cirurgia muito eficaz para mulheres que engravidaram e ficaram com flacidez no abdômen. É a Abdominoplastia ou Cirurgia Plástica do Abdômen que possibilita a você recuperar ou adquirir o contorno corporal desejado.** 

**A abdominoplastia pode até mesmo ser combinada com a lipoaspiração, dependendo do caso concreto, oferecendo um resultado ainda mais eficiente, com um contorno ainda mais delineado.** 

**Após a cirurgia, a flacidez existente será eliminada e o abdômen irá ficar de acordo o seu contorno corporal atual. Você poderá recuperar sua autoestima, colocar biquinis e roupas curtas, sem preocupação com a flacidez existente anteriormente. Você poderá ainda usar roupas curtas e justas sem preocupação. Para saber mais sobre a abdominoplastia e se ela é indicada para você, primeiro você deve encontrar um cirurgião plástico de confiança. Em seguida agendar uma consulta com ele e finalmente realizar o procedimento. É a partir desses passos que você começará a aproveitar os benefícios de ter um abdômen liso e tonificado.**

maxborges.

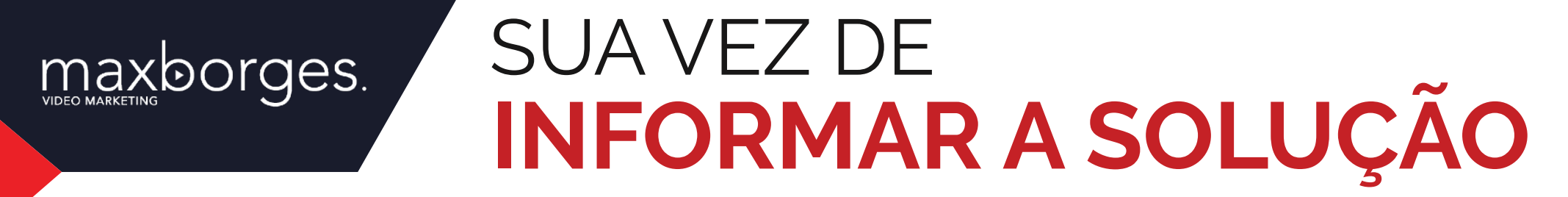

Agora você deve detalhar o problema, ir um pouco adiante na questão a ser esclarecida ou solucionada logo a seguir. Para isso, tome como base o modelo apresentado logo acima.

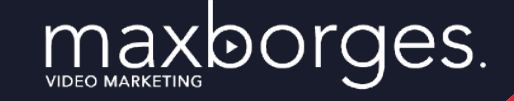

### **PARTE 4 – APRESENTAR A PROVA**

Nessa parte do vídeo, você deve apresentar informações que demonstrem sua expertize, sua autoridade sobre o assunto, provando que realmente entrega a solução apresentada. Sua prova pode ser através de exemplos do mundo real que relatam sua confiabilidade.

**Depoimentos** seriam os exemplos mais eficazes, mas muitas atividades tem o código de ética e a regulamentação da sua classe que limitam a utilização dessa estratégia.

Entretanto, você pode usar avaliações on-line (dependendo da profissão), estatísticas do setor ou suas credenciais, títulos, conquistas profissionais, para fortalecer essa prova. Você também pode usar qualquer combinação dos itens acima.

Na página a seguir vocês vai verificar um exemplo de prova real, respeitando o aspecto legal da categoria relacionada:

## **VÍDEO PERFEITO** CRIANDO O

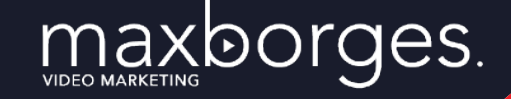

### **PARTE 4 – APRESENTAR A PROVA**

**Não acredite apenas na minha palavra/Não sou somente eu que afirmo isso. Aqui na Clínica/Consultório (Seu nome) atendemos/operamos muitos (Perfil do Cliente) como você. Mais ainda, observe que somente no ano XXXX foram realizadas mais de xxxx cirurgias/procedimentos de/sobre (nome da solução) no Brasil.** 

#### **[COMPLEMENTO 1]**

**Em todo o mundo /lugar/estado/cidade esse procedimento é muito procurado, já tendo sido tema de congressos/matérias na tv/jornal....sempre destacando a importância/qualidade/necessidade do(a) (nome do procedimento)** 

#### **[COMPLEMENTO 2]**

 **Somente no somente no ano XXXX foram identificados XXXXX novos casos de (nome da doença/problema) no Brasil o que representou um crescimento de xx% com relação ao ano passado...** 

### EXEMPLO **APRESENTAR A PROVA**

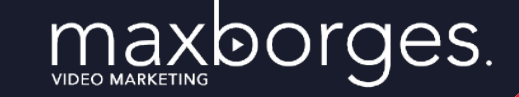

A seguir vamos criar um exemplo de prova real respeitando o aspecto legal da categoria relacionada:

#### **EXEMPLO: Coloproctologista**

**O mais interessante é que você não precisa acreditar apenas em minhas palavras! Não sou somente eu que afirmo isso.** 

**Aqui na Clínica (seu nome) realizamos a colonoscopia em muitos pacientes com o mesmo perfil que você todas as semanas.** 

**Esse exame é tão importante que a Sociedade Brasileira de Coloproctologia criou a campanha SETEMBRO VERDE para conscientizar as pessoas da necessidade de prevenção do câncer colorretal.** 

**O câncer colorretal é o terceiro tipo de tumor mais frequente em homens e o segundo entre as mulheres, e registrou mais de 36.000 novos casos em 2018, segundo estimativas do INCA.** 

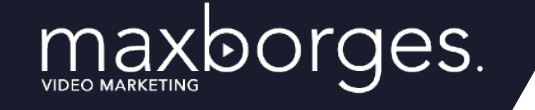

## SUA VEZ DE **APRESENTAR A PROVA**

Chegou a sua hora de fazer suas reais declarações que enriqueçam o vídeo e aumentem sua autoridade perante quem está assistindo seu vídeo.

Faça uma adaptação do modelo apresentado logo acima e crie uma ótima prova, pois ela é parte fundamental na construção da sua relação de confiança com o espectador.

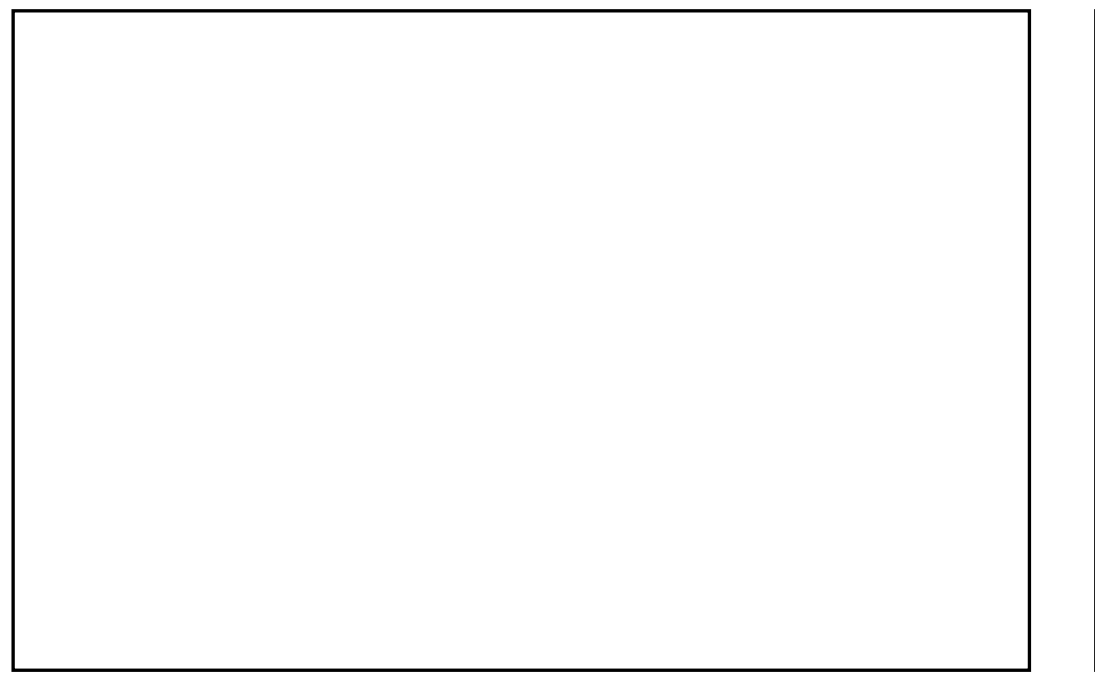

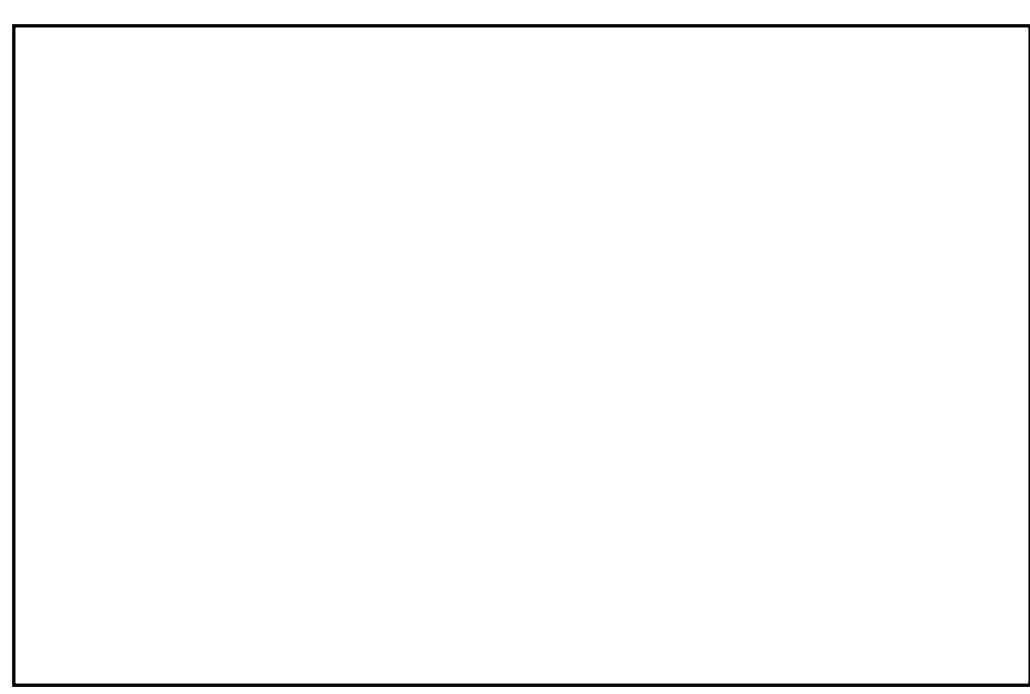

## **VÍDEO PERFEITO** CRIANDO O

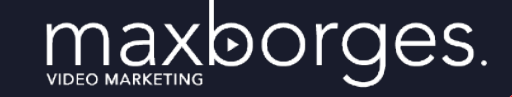

#### **PARTE 5 – REMETER PARA AÇÃO**

Essa é a etapa onde, depois dos seus espectadores assistirem a todo o seu vídeo, você deverá explicar para eles o que eles devem fazer logo a seguir.

Isso é o que se chama de "Call To Action" (CTA) ou Chamada para Ação, onde você pede a quem está assistindo seu vídeo para realizar uma ação específica, direcionando-o para a próxima etapa do seu funil de vendas.

Sua chamada para ação deve estar relacionada com as próximas etapas do seu funil de vendas, por exemplo: baixar o ebook, curtir a página, ir para o site, inscrever-se no canal, agendar consulta….

E também destacar a ação física que o espectador deve realizar (clique no botão, preencha o formulário…)

## **VÍDEO PERFEITO** CRIANDO O

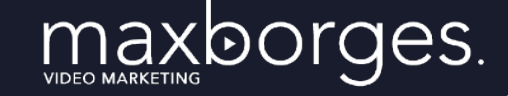

#### **PARTE 5 – REMETER PARA AÇÃO**

**Se você está pronto(a) para (DESTACAR O MAIOR BENEFÍCIO) e quer recuperar/ alcançar/receber (DESTACAR O ESTADO DESEJADO), então você deve:** 

**(Fale qual a ação) AGORA MESMO e (descreva o próximo passo a ser tomado). Quando você baixar o ebook/acessar o site/preencher o formulário/agendar, (isso vai acontecer)…** 

**Então, não perca mais tempo e (BAIXE O EBOOK/AGENDE SUA CONSULTA/SIGA MEU CANAL....) (CLICANDO NO LINK, CHAMANDO PELO WHATSAPP/LIGANDO PARA NÓS…) e saiba como superar (DESTACAR OS PONTOS DE DOR) e comece a desfrutar (DESCREVER O ESTADO DESEJADO).**

## **REMETER PARA A AÇÃO** EXEMPLO DE

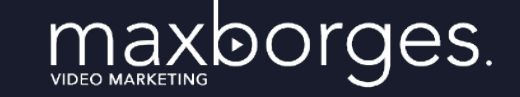

Nesse parte final do vídeo, diga para a pessoa o que você deseja que ela faça!

#### **EXEMPLO: Dermatologista**

**Se você está pronta para se livrar da acne, quer recuperar sua autoestima e perder a vergonha de mostrar seu rosto, então você deve acessar nosso site clicando no link abaixo AGORA MESMO para agendar sua consulta.** 

**Depois de acessar o site, clique no botão do whatsapp ou preencha o formulário preenchendo os dados solicitados. Depois disso, responderemos seu contato e escolheremos juntos o melhor horário para você.** 

**Então, não perca mais tempo, CLIQUE NO LINK E AGENDE SUA CONSULTA e saiba como superar a vergonha de ter um rosto com espinhas e aumente sua autoestima com um rosto livre de espinhas..** 

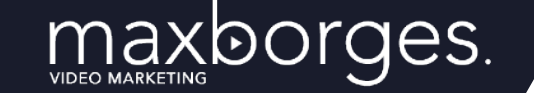

# **REMETER PARA A AÇÃO** SUA VEZ DE

A sua tarefa aqui é escrever sua CHAMADA PARA AÇÃO.

Solicite a quem está assistindo seu vídeo que realize uma ação específica, como JÁ explicamos, direcionando o lead para a próxima etapa do seu funil de vendas.

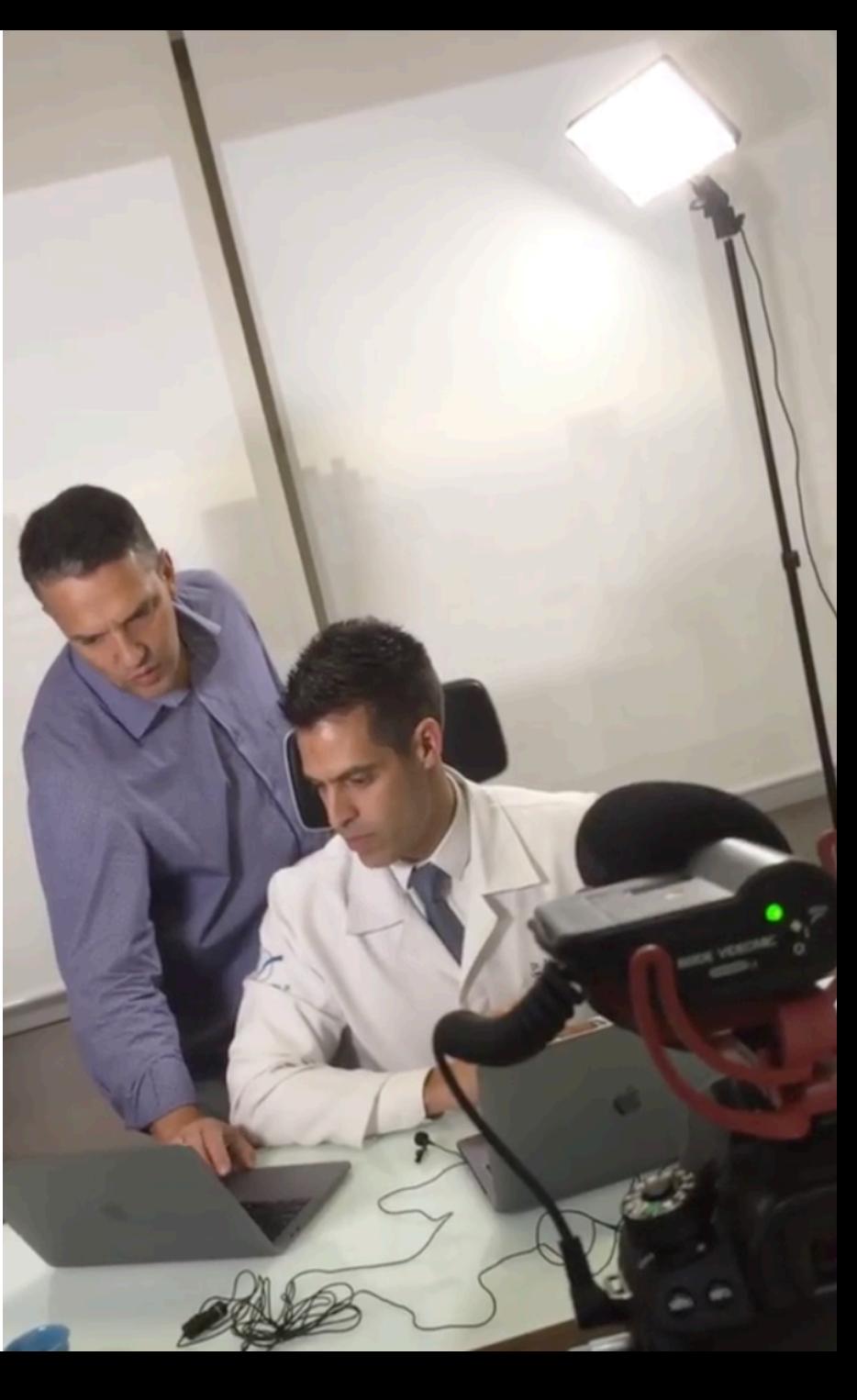

### Sobre o **Autor**

Max Borges vem trabalhando com vídeo marketing para profissionais liberais como médicos, advogados, dentistas e pequenas empresas desde 2012.

maxborges.

Sua atividade tem como objetivo principal criar vídeos que direcionam tráfego para o site dos clientes, transformem visitantes em leads, fazendo com que sua marca fique mais conhecida, aumentando sua autoridade, relacionamento e o número de pacientes e clientes.

Max ensina aos profissionais como criar vídeos para atrair tráfego, gerar leads e fazer vendas com vídeos no YouTube, Facebook, Instagram, entre outras plataformas.

### SIGA MAX BORGES NAS REDES SOCIAIS

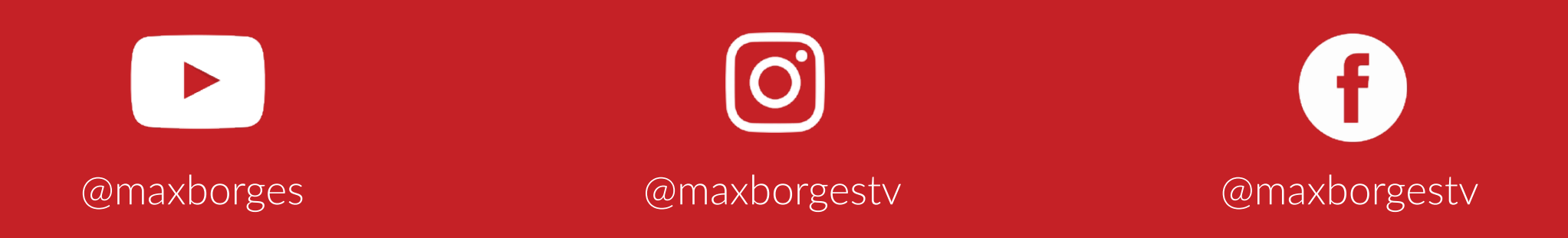

Os canais disponíveis tem como objetivo levar informações e compartilhar conhecimentos e experiências relacionadas a vídeo marketing, vídeos para negócios e ensinar empreendedores a utilizar o Youtube como ferramenta de relacionamento e vendas para seus serviços e negócios locais ou online. Para maiores informações sobre nossos cursos, mentorias e serviços, acesse:

**maxborges.com.br**

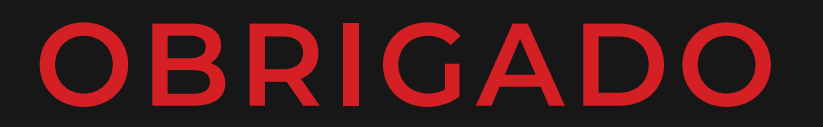

PELA SUA ATENÇÃO E

TEMPO DEDICADOS NA

LEITURA DESSE EBOOK!

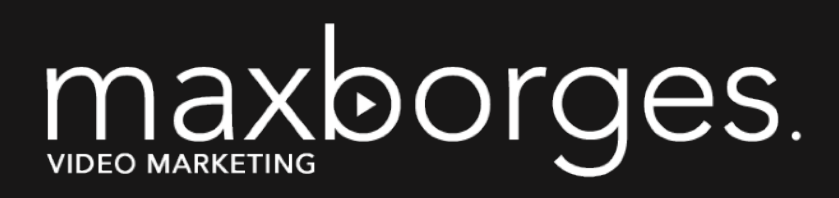

#### **Contatos**

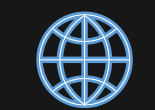

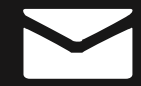

MAXBORGES.COM.BR MAX@MAXBORGES.COM.BR